فاری فاری بنیادهمی

صبح جمعه 1400/77**3** 

# سال یازدهم انسانی ۱۴۰۰مراه ۱۴۰۰

| شماره داوطلبی:                   | نام و نام خانوادگی: |
|----------------------------------|---------------------|
| مدت پاسخ <i>گویی</i> : ۱۶۵ دقیقه | تعداد سؤال: ۱۴۰     |

*زمانپاسخگویی* شمارة صفحه نعداد سؤال نام درس شمارة سؤال ۲۰ دقیقه ۴-۵ 1-4. ۲. قارسی (۲) عربی ژبان قرآن (۲) 11-4. ۱۵ دقیقه 8-1 دين و ژندگي (۲) ۱۵ دقیقه ٨ 41-4. 41-0. ٩ 1. رْیان(انگلیسی (۲) ۲۰ دقیقه ١. ۵۱-۶۰ رُبِانُ(انگلیسی (۲) «آشنا» ١. ۲۰ دقیقه 11-12 81-1. ۲. ریاضی و آمار (۲) ۱۵ دقیقه 14-10 11-9· 1. علوم و فنون ادبي (۲) ١٠ دقيقه 18-14 91-1.. تاریخ (۲) 1. ١٠ دقىقە 11-19 ميغرافيا (٢) 1-1-11-١. جامعه شناسی (۲) ۱۵ دقیقه 4.-41 111-17. ١. ۱۰ دقیقه 171-18. فلسفه 22 1. روان شناسي ۱۵ دقیقه ۲۳ 171-14.

> برای دیدن تملیل آزمون امروز و آگاهی یافتن از ویژگیها و نکات آموزشی آزمون بعدی همین امروز به سایت www.kanoon.ir مراجعه نمایید.

# پدیدآورندگان آزمون

# طرامان:

| نام طواحان                                                                                                 | فام درس              |
|----------------------------------------------------------------------------------------------------|----------------------|
| حسین پرهیز گار، محمدجواد قورچیان، عبدالحمید رزاقی، ابراهیم رضاییمقدم، مسلم ساسانی، محسن فدایی، نر گس موسوی | قارىسى (۲)           |
| خدیجه علیپور، خالد مشیرپناهی، ولیاله نوروزی، مجید همایی                                                    | عدیی ژبان قدآن (۲)   |
| ابوالفضل احدزاده، محمد آقاصالح، محمد رضایی بقا، فردین سماقی، مرتضی محسنی کبیر، احمد منصوری                 | دین و ژندکی (۲)      |
| سپهر برومندپور، میرحسین زاهدی، ساسان عزیزینژاد، محدثه مرآتی، عمران نوری، آشنا                              | ژبان(تکلیسی (۲)      |
| فاطمه ایلخانی، محمد بحیرایی، مهدیس حمزهای، امیر زراندوز، حمید زرین کفش                                     | ریاضی و آمار (۲)     |
| سعید جعفری، ابراهیم رضاییمقدم، عارفه سادات طباطبایی نژاد، افشین کیانی، محمد نورانی، اعظم نورینیا           | علوم و فنون ادبی (۲) |
| پریسا ایزدی، عباس بهرامی، آزاده میرزائی، بهروز یحیی                                                        | تاریخ (۲)            |
| محمدعلی بشار، مهدی کاردان، محمدابراهیم علینژاد، آزاده میرزائی، بهروز یحیی                                  | چغرافیا (۲)          |
| فاطمه انصاریزاده، فروغ نجمی تیموریان، فاطمه صفری، آزاده میرزائی، فاطمه نیستانی نایینی                      | چامعانشاسی (۲)       |
| راحله بابائیصومعه کبودین، سعید حسنزاده، کوثر دستورانی، فاطمه صفری، نازنین قاسمی، سیدمحمد مدنی دینانی       | eeude                |
| عادل جعفری، وحید دهقان، کوثر دستورانی، فاطمه صفری، نازنین قاسمی، آزاده میرزائی                             | روانسناسى            |

# گزینشگران و ویراستاران:

| ویراستار و مسئولدرس<br>مستندسازی | ويراستار دانشجو                  | ويراستار استاد                       | مسئول درس         | محزينشڪو              | فام دوس                   |
|----------------------------------|----------------------------------|--------------------------------------|-------------------|-----------------------|---------------------------|
| الناز معتمدی                     | فاطمه صفری<br>فاطمه ایزدی        | مر تضی منشاری                        | محمدجواد قورچيان  | محمدجواد قورچيان      | قارىسى (۲)                |
| مهدى يعقوبيان                    | زینب صالحزاده<br>فاطمه ایزدی     | درویشعلی ابراهیمی<br>اسماعیل یونسپور | مریم آقایاری      | مریم آقایاری          | عدیی ژبان قدآن (۲)        |
| زهره قموشی                       |                                  | سكينه گلشني                          | احمد منصوری       | احمد منصوری           | دین و ژندگی (۲)           |
| سپیده جلالی                      | _                                | سعید آقچهلو<br>رحمتالله استیری       | محدثه مر آتی      | محدثه مرآتی           | ژباڻائگليسي (۲)           |
| حسين اسدزاده                     | نگین رحیمی                       | محمد بحیر ایی<br>حسین ابومحبوب       | ایمان چینی فروشان | ایمان چینیفروشان      | ریاضی و آمار (۲)          |
| الناز معتمدی                     | علی آذین<br>فاطمه صفری           | -                                    | اعظم نورىنيا      | اعظم نو <i>ری</i> نیا | علوه و فثول ادیی (۲)      |
| محمدمهدى طباطبايي                | زينب صالحزاده                    | کن <del>ک</del> ف                    | حبيبه محبى        | حبيبه محبى            | تاریخ (۲)<br>میغدافیا (۲) |
| زهره قموشی                       | زهره رشوندی<br>محمدابراهیم مازنی | حبيبه محبى                           | پریسا ایزدی       | پریسا ایزدی           | چامعەشتاسى (۲)            |
| زهره قموشی                       | فاطمه صفری<br>فاطمه ایزدی        | Konk                                 | عاطفه ربابهصالحي  | عاطفه ربابهصالحي      | વદેવાઉ                    |
| زهره قموشی                       | ریحانه خدابخش<br>فاطمه ایزدی     |                                      | فاطمه صفرى        | فاطمه صفری            | رواڻشناسي                 |

# *گروه فنی و تولید*

*مدیر گروه:* لیلا فیروزی

*مسئول دفترچه:* حبيبه محبی

حروف نگاری و صفحه آرایی: مهین علی محمدی جلالی

مدير واحد مستندساري و مطابقت با مصوبات: مازيار شيرواني مقدم

*مسئول دفترچهی مستندساری:* زهره قموشی

**نظارت چاپ؛** سوران نعیمی

صفحة: ۴ دورهٔ متوسطهٔ دوم (پایهٔ یازدهم انسانی) پروژهٔ (۲)- آزمون ۲۳ مهر

#### **هدفگذاری قبل از شروع هر درس در دفترچهٔ سؤال**

لطفاً قبل از شروع پاسخ گویی به سؤالهای درس **فارسی (۲)،** هدفگذاری چند از ۱۰ خود را بنویسید: از هر ۱۰ سؤال به چند سؤال میتوانید پاسخ صحیح بدهید؟

> عملکرد شما در آزمون قبل چند از ۱۰ بوده است؟ هدف گذاری شما برای آزمون امروز چیست؟

هدفگذاری چند از ۱۰ برای آزمون امروز چند از ۱۰ آزمون قبل

#### ۱- کدام گزینه می تواند معانی مناسبی برای تعداد بیشتری از واژههای زیر باشد؟

#### «نژند، چاشنی، زنخدان، توفیق، تیرهرایی، ادبار»

۲) یقه، موفق شدن، بداندیشی، بدبختی ۱) شیرینی، چانه، گمراهی، سیهروزی

۴) اندوهگین، مزه، گریبان، سازگار گردانیدن ٣) خوار، چانه، سازگار گردانیدن، بداندیشی

#### ٢- كدام واژه نادرست معنا شده است؟

۱) چاشنی بخش: آنچه برای اثربخشی بیشتر کلام به آن اضافه می شود.

۲) جیب: گریبان، پیشانی

۳) دون همّت: کوتاه همّت، دارای طبع یست و کوتاه اندیشه

۴) شُغال : جانور پستانداری است از تیرهٔ سگان که جزو رستهٔ گوشتخواران است.

#### ٣- در كدام گزينه غلط املايي وجود دارد؟

۳) حیله گر و دقل ۲) حاجت و نیاز ۴) طبع پست ۱) لطف و صنع

#### ۴- كدام بيت فاقد غلط املايي است؟

۱) به هیچ صورتی اندر نباشد این همه معنی / به هیچ سورتی اندر نباشد این همه آیت

۲) طاعت زهاد را میبود اگر کیفیتی / مهر میزد بر دهن خمیازهٔ مهراب را

۳) به وقت همیّت در این رزمگاه / ز اهل حمایت چه دیدی؟ بگوی

۴) چهرهٔ یوسف ز سیلی گرمی بازار یافت / سایهٔ دستی ز اخوان وطن میخاستم

#### ۵- شاعر کدام یک از ابیات زیر متفاوت است؟

۱) رزق هرچند بی گمان برسد / شرط عقل است جُستن از درها

۲) با زمانی دیگر انداز ای که پندم می دهی / کاین زمانم گوش بر چنگ است و دل در چنگ نیست

۳) فخری که از وسیلت دونی رسد به تو / گر نام و ننگ داری، از آن فخر، عار دار

۴) کسی نیک بیند به هر دو سرای / که نیکی رساند به خلق خدای

#### ۶- چند بیت از ابیات زیر، دارای «جناس تام» است؟

الف) سعديا گر نكند ياد تو آن ماه مرنج / ما كه باشيم كه انديشهٔ ما نيز كنند

ب) افسوس بر آن دیده که روی تو ندیدست / یا دیده و بعد از تو به رویی نگریدست

ج) دیشب آن رند که در حلقهٔ خمّاران بود / بزد آهی و در خانهٔ خمار بسوخت

د) مدتی آدم گل از نظارهٔ فردوس چید / ای بهشت عاشقان، آخر نه ما هم آدمیم

۱) یک ۲) دو

# ۷- آرایههای «کنایه، جناس، تشخیص، تضاد» در کدام بیت دیده میشود؟

١) خيال زلف تو پختن نه كار هر خامي است / كه زير سلسله رفتن طريق عياري است

۲) ز پرده نالهٔ حافظ برون کی افتادی / اگر نه همدم مرغان صبح خوان بودی

٣) از این حدیث اگرچه ز پرده بیرون است / زمانه پردهٔ عشاق بس که ساز کند

۴) به خواب زلف تو گفتم مگر توانم دید / خیال می پزم این خواب هم پریشان است

#### ۸- آرایههای بیان شده در همهٔ گزینهها صحیح میباشد، بهجز ...

۱) چون رایت عشق آن جهانگیر / شد چون مه لیلی آسمان گیر (جناس ـ تشبیه)

۲) هر سوخته دل را که زند لاف انا الحق / نبود سر یار ار ز سر دار بنالد (مراعاتنظیر ـ جناس)

۳) دل زنده شود به بوی مویت / کان بوی ز دل نهان مبینم (واجآرایی ـ حسآمیزی)

۴) آن گل سرخ است تو خونش مخوان / مست عقل است او، تو مجنونش مخوان (تلمیح ـ استعاره)

#### ۹- ترتیب توالی ابیات از نظر داشتن آرایههای «کنایه، تشبیه، تضاد، جناس»، در کدام گزینه رعایت شده است؟

الف) ای مدعی دلت گر ازین باده مست نیست / در عیب ما مرو که تو را حق به دست نیست

ب) شد مرا بر گریه باعث، آب و تاب حسن دوست / چشمهٔ خورشید را نظاره کردن مشکل است

ج) دو منزل اند دل و دیده، هر دو خانهٔ تو / چه حاجت است که من گویمت کجا بنشین؟

د) از پس هر مبارکی، شومی است / وز پی هر محرمی، صفر است

۴) ب، ج، الف، د ٣) ج، د، ب، الف ۲) الف، ج، د، ب ۱) الف، ب، ج، د

#### فارسی (۲)

(ستایش: لطف غدا)

ادبیات تعلیمی (نیکی) مفعة ١٠ تا ١٦

ومَت يىتنھارى: ٢٠ رمَقَم

۴) چهار

دورهٔ متوسطهٔ دوم (پایهٔ یازدهم انسانی) صفحهٔ: ۵

پروژهٔ (۲)- آزمون ۲۳ مهر

```
۰۱ – در کدام گزینه نوع روابط معنایی واژهها، تماماً «تضاد» است؟
```

۱) عطا و بخشش عداوت و دشمنی افلک و آسمان / جرم وگناه ۲۰ لاله و گیاه اصبا و باد / پدر و مرد / ورزش و فوتبال

۳) بدایت و نهایت / حضر و سفر / مدح و ذمّ/ افراط و تفریط ۴)گل و بلبل/ شمع و پروانه/ فرهاد و شیرین/ گندم و جو

#### ۱۱ – در کدام بیت «تا» پیوند وابسته ساز <u>نیست</u>؟

۱) نی مپندار که حرفی به زبان آرم اگر / تا به سینه چو قلم باز شکافند سرم

۲) بردوختهام دیده چو باز از همه عالم / تا دیدهٔ من بر رخ زیبای تو باز است

۳) تا دهان و رخ ترا دیدند / غنچه دل تنگ و ارغوان خجل است

۴) درد سری میدهیم باد صبا را / تا برساند به دوست قصهی ما را

#### ۱۲- در ابیات کدام گزینه معنی «شد» یکسان است؟

الف) هر گل نو که شد چمن آرای / ز اثر رنگ و بوی صحبت اوست

ب) دل و دینم شد و دلبر به ملامت برخاست / گفت با ما منشین کز تو سلامت برخاست

ج) گر پیر مغان مرشد من شد چه تفاوت / در هیچ سری نیست که سرّی ز خدا نیست

د) افسوس که شد دلبر و در دیدهٔ گریان / تحریر خیال خط او نقش بر آب است

هـ) دلم ز پرده برون شد کجایی ای مطرب / بنال هان که از این پرده کار ما به نواست

۱) ب، د، هـ ۲) الف، د، هـ ۳) ب، ج، د

#### ۱۳ - نقش واژههای مشخص شده در بیت زیر به ترتیب، کدام است؟

«بوی پیراهن دلیل راه شد یعقوب را / هست از طالب فزون درد طلب مطلوب را»

۱) مسند، متمم، نهاد، مضافالیه (۱

٣) مضافاليه، مفعول، نهاد، مضافاليه (۴

#### ۱۴- مفهوم <u>مقابل</u> بیت «برو شیر درّنده باش ای دغل / مینداز خود را چو روباه شل» از کدام بیت دریافت میشود؟

۱) روشنگر وجود به راه اوفتادن است / در جویبار سبزی آب از سِتادن است

۲) ترک دست و پای کوشش کن که در میدان لاف / با همه بیدست و پایی گوی از چوگان گذشت

۳) مجوی روزی بی خون دل ز خوان سپهر / که شد به خون شفق نان مهرتابان سرخ

۴) در کام اژدها نروی تا هزار بار / «صائب» گل مراد نچینی ز روی گنج

#### ۱۵- مفهوم بیت «گریهٔ شام و سحر شکر که ضایع نگشت / قطرهٔ باران ما گوهر یکدانه شد» در همهٔ گزینهها به استثنای ... آمده است.

۱) آنقدر باش که خالی کنم از گریه دلی / نیست چون گوهر دیگر که نثار تو کنم

٢) گرد گنه به چشمهٔ کوثر نمی بریم / امیدوار گریهٔ مستانهٔ خودیم

۳) ز گریه ابر سیه می شود سفید آخر / بس است اشک ندامت سیاهکاران را

۴) تا مگر اختر توفیق فروزان گردد / گریهای چند به هر شام و سحر باید کرد

#### ۱۶ - مفهوم كدام گزينه متفاوت است؟

۱) روشنی عقل به جان دادهای / چاشنی دل به زبان دادهای (۲) ذائقه را داده به روی زبان / کام، ز شیرینی و شور جهان

۳) خاصه کلیدی که در گنج راست / زیر زبان مرد سخن سنج راست ۴) به نام چاشنی بخش زبانها / حلاوت سنج معنی در بیانها

#### ۱۷ - کدام گزینه با عبارت «مردان بار را به نیروی همت کشند، نه به قوّت تن» تناسب مفهومی دارد؟

۱) چو روزی به سعی آوری سوی خویش / مکن تکیه بر زور بازوی خویش

۲) گر تو اندازی نظر از روی همّت سوی من / بازوی زور فلک را بشکند بازوی من

۳) کسی را که همّت بلند اوفتد / مرادش کم اندر کمند اوفتد

۴) شبنم بیدست و پا شد همسفر با آفتاب / چون بلند افتاد همّت، دست گو کوتاه باش

#### ۱۸- مفهوم «کمال عقل باشد در این راه / که گوید نیستم از هیچ آگاه» در کدام گزینه نیامده است؟

۱) خرد را و جان را همی سنجد او / در اندیشهٔ سخته کی گنجد او ۲۰) هزاران قرن عقل پیر در تاخت / کمالت ذرهٔ زین راه نشناخت

۳) خرد روشنی بخش قلب سیاه / خرد رهبر قلب بر راه و چاه ۴) نه بر اوج ذاتش پرد مرغ وهم / نه در ذیل وصفش رسد دست فهم

#### ۱۹ - کدام بیت به مفهوم مثل «از تو حرکت، از خدا برکت» نزدیکتر است؟

۱) رزق هرچند بی گمان برسد / شرط عقل است جستن از درها

۲) چه در کار و چه در کار آزمودن / نباید جز به خود محتاج بودن

٣) خدا را بر آن بنده بخشایش است / که خلق از وجودش در آسایش است

۴) زنخدان فرو برد چندی به جیب / که بخشنده روزی فرستد ز غیب

# ۰۲- مفهوم کدام گزینه تناسب مفهومی کمتری نسبت به بیت زیر دارد؟

# «کسی نیک بیند به هر دو سرای / که نیکی رساند به خلق خدا»

۱) مباش در پی آزار و هر چه خواهی کن / که در شریعت ما غیر از این گناهی نیست

۲) ای صاحب کرامت، شکرانهٔ سلامت / روزی تفقّدی کن درویش بینوا را

٣) گر می فروش حاجت رندان دوا کند / ایزد گنه ببخشد و دفع بلا کند

۴) بهجز نیکی مکن با خلق زنهار / که نیکی بینی از دیدار جبّار

#### دورهٔ متوسطهٔ دوم (پایهٔ یازدهم انسانی) صفحهٔ: ۶

پروژهٔ (۲)- آزمون ۲۳ مهر

#### عربی زبان قرآن (۲)

مواعظ قيّمة

ترچمه و لغات درس (() صفحهٔ ( تا ۴

وقت ييتنڪاري: ها رقيقه

#### هدفگذاری قبل از شروع هر درس در دفترچهٔ سؤال

لطفاً قبل از شروع پاسخ گویی به سؤالهای درس **عربی زبان قرآن (۲)**. هدفگذاری چند از ۱۰ خود را بنویسید: از هر ۱۰ سؤال به چند سؤال می توانید پاسخ صحیح بدهید؟ عملکرد شما در آزمون قبل چند از ۱۰ بوده است؟ هدفگذاری شما برای آزمون امروز چیست؟

چند از ۱۰ آزمون قبل هدفگذاری چند از ۱۰ برای آزمون امروز

عيِّن الأصحّ و الأدقّ في الجواب للتّرجمة أو التّعريب أو المفهوم للعبارات التّالية: (٢١-٢٥)

٢١ «قَد قَدَّمَ أَحَد مِن الأَفاضِل نَماذج تربويّة لِكُلِّ الشّباب ليهتدوا بها»:

- ۱) بیشک یکی از شایستگان نمونههای پرورشی تقدیم کرد تا تمام جوانان هدایت شوند.
- ۲) یکی از شایستگان برای تمام جوانان، نمونههایی تربیتی تقدیم کرده است تا بهوسیله آن هدایت شوند.
- ۳) یکی از افراد شایسته برای تمام نوجوانان یک نمونه تربیتی ارائه کرده است تا به وسیله آن، ایشان را هدایت کند.
  - ۴) یک نفر از اهالی فضل نمونهای تربیتی و پرورشی برای هر جوانی ارائه میکند تا او هم هدایت شود.

٣٢ «علينا أن نكونَ مِن النُّهاة عَن المنكرات و لا نُصَعِّر خَدَّنا للناس و ذلك مِن عَزم الأمور.»:

- ۱) بر ماست که از بازدارندگان کارهای زشت و بد بشویم و چهره خود را با ترشرویی از مردم برنگردانیم و آن یکی از کارهای مهم بوده است.
  - ۲) ما باید از زشتیها بازداشته شویم و روی خود را از مردم با غرور برنتابیم و آن کاری مهم است.
  - ۳).بر ما لازم و ضروری است که از نهیکنندگان زشتی باشیم و رویگردان از مردم نباشیم چرا که آن از بزرگـترین کارها است.
    - ۴) ما باید از بازدارندگان زشتیها باشیم و نباید رویمان را با تکبّر از مردم برگردانیم و آن از کارهای مهم است.

## ٢٣- عيِّن الخطأ:

- ۱) لا تَمش في الأرض مَرحاً إنّ الله لا يحبُّ كُلَّ مختال فَخور.: در زمين شادمانه و با ناز و خودپسندی راه نرو، قطعاً خداوند هيچ خودپسند فخرفروشي را دوست ندارد.
  - ٢) حُسن التغذية و الرّياضة و الإهتمام الأكثر بهما مِن الصّفات الحَسَنة.: تغذيه خوب و ورزش و اهميّت دادن بيشتر به آنها از ويژگىهاى نيكو است.
- ٣) بعض مِن الزُّملاءِ يُعجَبون بأنفسهم عندما يتكلّم أقرباؤهم عن نجاحهم. برخي از همسايگان از خودشان تعجّب ميكنند زماني كه با نزديكان خود از موفقيّت سخن ميگويند.
  - ۴) الإقتصاد في استهلاك الماء و الكهرباء في فصل الصيف خاصّةٌ ضروريٌّ جدّاً.: ميانهروي در مصرف آب و برق، بهويژه در فصل تابستان بسيار لازم است.

۲۴- «آیا میدانی که بیشترین پندهای پدران به فرزندانشان ارزشمند است؟»: هل تعلم أنَّ ...

١) أكثر مواعظ الآباء لأولادهم قيّمة؟ ١) أكثر مواعظ الآباء أشدّ قيّمة لأولادهم؟

٣) أكثر من مواعظ الآباء لأبناءهم قيّمة؟

دورهٔ متوسطهٔ دوم (پایهٔ یازدهم انسانی) صفحهٔ: ۷

پروژهٔ (۲)- آزمون ۲۳ مهر

#### ٢٥- آيةُ ﴿و اقصد في مَشيك ﴾ تنصحُنا بـ ....

١) أن نعجل في مشينا! ٢) أن لا نرفع أصواتنا!

٣) أَلَّا نكون مُسرعين في المشي! ﴿ إِلَّا نعتدل في مشينا!

٢۶ عيِّن الخطأ في المتّضاد أو المترادف:

١) الأراذل لا الأفاضل / أنكر = أقبح ١) التقرُّب لا التعرُّب لا التعرُّب التعنُّب / مُختال = مُعْجبٌ بالنّفس

٣) الحَسنة ≠السَّيّئة / المُتواضع = الفخور ۴) المعروف ≠المُنكر / المشاكل = الشدائد

٢٧- عيِّن الخطأ في ترجمة الكلمات المعيّنة:

١) إذن عَلينا أن لانتكبّر على الآخرين. (بنابراين) ٢) إنَّ صَوت الحَمير أنكر الأصوات: (الاغها)

٣) قام أصدقائي بتعلُّم الفنون الجديدة.: (ياد دادن) ۴) أحَبُّ عبادالله أنفعُهم لعباده. (محبوب ترين)

٢٨- ما هو الصّحيح حول ما أشيرَ إليه بخطٍّ فى العبارة التّالية؟ «فَقَد شَبَّه الله كلام مَن يَرفَع صوته دونَ دليل منطقى بصوتِ الحمارِ.»

۱) مفعول و منصوب ــ صفة و مجرورة بالتّبعية ٢) مضافإليه و مجرور ــ مضافإليه و مجرور

٣) مضافإليه و مجرور ــ صفة و مرفوعة بالتّبعيّة ۴) مفعول و منصوب ــ مضافإليه و مجرور

٢٩ عيِّن الصّحيح حول «نتواضَعَ» في العبارة التّالية: «نحن نتواضَع أمام أساتذتنا.»

۱) مصدرهُ تواضُع ـ بزيادة حرف واحد ِ ۲) مزيدٌ بزيادة حرفين ـ ماضيه «تَواضَعنا»

۳). حروفه الأصليّة «و ـ ض ـ ع»، بمعنى فروتنى مىكنم ۴ أمر و الماضى منه «تَواضَعوا»

٣٠ ما هو الصّحيح حول ما أشير إليه بخطٍّ في العبارة التّالية: «قَدَّم لقمان الحكيم لابنه مواعظ قيّمة.»

١) قَدَّمَ: مصدره تقديم، معلوم، مزيدٌ بزيادة حرف واحد ٍ / مَواعِظ: مفردها «مَوعظة»، مفعول

٢) قَدَّمَ: فعل ماض، للغائب، لازم / مَواعظ: اسم مذكّر، فاعل

٣) قَدَّمَ: مجرّد ثلاثيَ، مجهول، ماض / مَواعِظ: جمع مكسّر و مفردها «وَعظ»، مفعول

٤) قَدَّمَ: فعل، متعدٍّ، مزيدٌ بزيادة حرفين / مَواعِظ: جمع مكسّر، مفردها واعِظ، فاعل

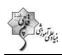

دورهٔ متوسطهٔ دوم (پایهٔ یازدهم انسانی)

يروژهٔ (۲)- آزمون ۲۳ مهر

صفحة: ٨

دین و زندگی (۲)

تفكر و انديشه

هدایت الهی

صفحة ( ٢٢ (١

ومَت ييتنهادي: ١٥ رمَيقہ

#### هدفگذاری قبل از شروع هر درس در دفترچهٔ سؤال

لطفاً قبل از شروع پاسخگویی به سؤالهای درس **دین و زندگی (۲)**، هدفگذاری چند از ۱۰ خود را بنویسید: از هر ۱۰ سؤال به چند سؤال میتوانید پاسخ صحیح بدهید؟

عملکرد شما در آزمون قبل چند از ۱۰ بوده است؟ هدف گذاری شما برای آزمون امروز چیست؟

هدفگذاری چند از ۱۰ برای آزمون امروز چند از ۱۰ آزمون قبل

#### ۳۱- چرایی ارسال برنامهٔ هدایت انسان از سوی خداوند به وسیلهٔ پیامبران چیست؟

- ۱) آگاهی انسان از خلقت، جایگاه خود، ابعاد دقیق روحی و جسمی و سرنوشتش پس از مرگ
  - ۲) انتخاب راه صحیح زندگی و بهرهمندی از لذتها و امکانات
- ۳) تفکر، پیبردن به ویژگیها و امتیازات و انتخاب و به کارگیری در راستای رسیدن به هدف خلقت
- ۴) تعقل و تفكر در پيام الهي، كسب معرفت و تشخيص بايدها و نبايدها به منظور انجام كارهاى خارقالعاده

#### ۳۲- معاد هر انسانی از چه چیزی شکل می گیرد و انسان چه زمانی خود را با نیازهای مهم تری روبه رو می بیند؟

- ۱) پاسخگویی درست به نیازهای غریزی او ـ زمانی که از سطح زندگی روزمرّه فراتر برود و در افق بالاتری بیندیشد.
  - ۲) از عمل اختیاری او ـ زمانی که از سطح زندگی روزمرّه فراتر رود و در افق بالاتری بیندیشد.
  - ۳) از عمل اختیاری او ـ زمانی که بتواند با بهرهمندی از سرمایههای خدادادی به هدف خلقت برسد.
- ۴) پاسخ گویی درست به نیازهای غریزی او ـ زمانی که بتواند با بهرهمندی از سرمایههای خدادادی به هدف خلقت برسد.

#### ۳۳- دغدغهمندی فکر انسان به اینکه «برای چه زندگی میکند؟» معادل کدام نیاز برتر است و علت جدّی بودن دغدغهٔ چگونه زیستن، در کدام عبارت قرآنی مؤكّد واقع شده است؟

- ١) درك آيندهٔ خويش \_ ﴿وَ العُصر إِنَّ الإنسانَ لَفي خُسرِ ... ﴾
- ٢) شناخت هدف زندگي \_ ﴿وَ العُصر إِنَّ الإنسانَ لَفي حُسرٍ ...﴾
- ٣) شناخت هدف زندگي \_ هُرُسُلاً مُبَشِّرينَ وَ مُنذِرينَ لِعُلَا يَكُونَ لِلَّناس ... ﴾
  - ۴) درك آيندهٔ خويش \_ ﴿رُسُلاً مُبَشِّرِينَ وَ مُنذِرِينَ لئلّا يَكُونَ لِلنَّاسِ ...﴾

#### ۳۴- با توجه به حدیث امام کاظم (ع)، بالاتر بودن رتبهٔ فرد در دنیا و آخرت معلول چیست و برخورداری از معرفت برتر سبب چهچیزی میشود؟

- ۲) در تفکر و تعقل برتر باشد. ـ پذیرش بهتر پیام الهی ۱) عقل آن فرد کامل تر باشد. \_ پذیرش بهتر پیام الهی
- ۳) عقل آن فرد کامل تر باشد. ـ داناتر بودن نسبت به فرمانهای الهی ۴) در تفکر و تعقل برتر باشد. ـ داناتر بودن نسبت به فرمانهای الهی

#### ۳۵- هدایتگری خاص خداوند برای انسانها در کدام آیه مشهود است و عاقبت گزینش برنامهای غیر از آن، چه میباشد؟

- ۱) «اعطى كلّ شيءٍ خلقه ثم هدى» ـ امكان ايراد هرگونه بهانهجويي در قيامت
- ۲) «اعطی کلّ شیءِ خلقه ثم هدی» \_ رهسپاری با دست خالی به دیار آخرت
  - ۳) «رسلاً مبشرین و منذرین» \_ امکان ایراد هرگونه بهانهجویی در قیامت
    - ۴) «رسلاً مبشرین و منذرین» ـ رهسپاری با دست خالی به دیار آخرت

#### ۳۶- این بیت مولانا: «از کجا آمدهام، آمدنم بهر چه بود / به کجا میروم آخر ننمایی وطنم» به ترتیب مؤیّد کدام نیازهای اساسی انسان است؟

- ۲) شاخت هدف زندگی ـ درک آیندهٔ خویش
- ۱) کشف راه درست زندگی ـ درک آیندهٔ خویش
- ۴) درک آیندهٔ خویش ـ کشف راه درست زندگی
- ۳) شاخت هدف زندگی ـ کشف راه درست زندگی 🥟

# ۳۷- نتیجهٔ احتیاج دائمی انسان به داشتن برنامهای برای پاسخگویی به نیازهایش کدام است؟

- ۲) سردرگم شدن در مورد انتخاب هدف زندگی
- ۱) درگیر شدن با سؤالات اساسی و بنیادین زندگی
- ۴) خطا کردن در انتخاب هدف و از دست دادن عمر
- ۳) مواجه شدن با برنامههایی متفاوت و گاه متضاد

# ۲) دعوت رسول الله ـ زندگانی حقیقی

۳۸- قرآن کریم، استجابت کدام مورد را برای مؤمنان مقرر داشته است و ثمرهٔ این اجابت کدام است؟ ۱) انذار و تبشیر رُسُل ـ زندگانی حقیقی

۴) دعوت رسول الله \_ تبيين حجت الهي

٣) انذار و تبشير رُسُل \_ تبيين حجت الهي

#### ٣٩- قرآن کريم زيان کاري کساني که خارج از مسير درست زندگي ميباشند را چگونه توصيف مي کند و راه نجات از آن را چه مي داند؟

- ۱) «انّ الخاسرين الّذين خسروا انفسهم» ـ توجه به فرامين پيامبران الهي
- ۲) «ان الخاسرين الذين خسروا انفسهم» ـ ايمان آوردن و انجام عمل صالح
  - ٣) «انَّ الانسان لفي خسر» \_ توجه به فرامين پيامبران الهي
  - ۴) «انَّ الانسان لفي خسر» \_ ايمان آوردن و انجام عمل صالح

### ۴۰- مفاهیم «نیازمند تجربه و آزمون» و «جدایی ناپذیری ابعاد وجودی انسان» بهترتیب نوید ضرورت کدام ویژگی پاسخهای مربوط به نیازهای اساسی انسان است؟

- ۲) درست و قابل اعتماد بودن ـ همهجانبه بودن
- ۱) جامع و کامل بودن ـ درست و قابل اعتماد بودن
- ۴) منشأ الهي داشتن ـ درست قابل اعتماد بودن

٣) منشأ الهي داشتن \_ همهجانبه بودن

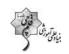

صفحة: ٩

دورهٔ متوسطهٔ دوم (پایهٔ یازدهم انسانی)

پروژهٔ (۲)- آزمون ۲۳ مهر

#### زبان انگلیسی (۲)

Understanding People (Get Ready, Conversation, New Words and Expressions) ۲۳ تا مفعة ها

وقت بیتنهادی: ۲۰ رقیقه

| ز شروع هر درس در دفترچهٔ سؤال                             |                                |
|-----------------------------------------------------------|--------------------------------|
| درس <b>زبان انکلیسی (۲)</b> ، هدفگذاری چند از ۱۰ خود را ب | بل از شروع پاسخگویی به سؤالهای |
| ىند سؤال مىتوانيد پاسخ صحيح بدهيد؟                        | از هر ۱۰ سؤال به چ             |
| آزمون قبل چند از ۱۰ بوده است؟                             | عملکرد شما در                  |
| نما برای آزمون امروز چیست؟                                |                                |
| هدفگذاری چند از ۱۰ برای آزمون امروز                       | چند از ۱۰ آزمون قبل            |

#### PART A: Vocabulary

<u>Directions</u>: Questions 41-46 are incomplete sentences. Beneath each sentence you will see four words or phrases marked (1), (2), (3), and (4). Choose the one word or phrase that best completes the sentence. Then mark the correct choice on your answer sheet.

- 41-Today, all students are completely ... with the most important means of communication, i.e. the Internet and its social media sites.
  - 1) hopeful
- 2) famili
- 3) available
- 4) fortunate
- 42-As I don't like science fiction novels much, I lost ... halfway through the book and I never finished it.
  - 1) information
- 2) interest
- 3) explanation
- 4) emotion
- 43-Deserts now ... more than 13 percent of the land area in China, and various methods are being used to transform them into farmland.
  - 1) make up
- 2) keep off
- 3) vary from
- 4) give up
- 44-You can wear whatever you want in our classroom because no one seems to ... any notice of your clothes.
  - 1) hold
- 2) pay
- 3) take
- 4) get
- 45-Five of the kids were trying to catch the birds and one of them told the others, "We must be ... silent or the birds won't appear."
  - 1) easily
- 2) absolutely
- 3) orally
- 4) carelessly
- 46- Around the world, animals are used to test different products, ... from shampoo to new cancer drugs.
  - 1) seeking
- 2) following
- 3) forming
- 4) ranging

#### PART B: Cloze Test

<u>Directions</u>: Read the following passage and decide which choice (1), (2), (3), or (4) best fits each space. Then mark the correct choice on your answer sheet.

Everybody understands and uses his or her mother ...(47)... well. If we practice a foreign language carefully, we can learn it as well as our native language. If you want to learn a foreign language well and speak it fluently, you should go to a language ...(48).... You can learn all the grammatical points well in your language class. However, the problem is that in some parts of the country, such places are not available for people to learn a language. How can these people learn a foreign language? Fortunately, there are other ways to learn a language in this new age of communication. Nowadays, most people ...(49)... use the Internet to learn a language. On the Internet, they can read and listen to different materials. ...(50)..., they can download magazines and books and work on them later.

**47-**1) sign

- 2) tongue
- 3) society
- 4) population

- **48-**1) office
- 2) translation
- 3) interview
- 4) institute

- **49-** 1) fluently
- 2) honestly
- 3) frequently
- 4) suddenly

- **50-**1) Besides
- 2) Anymore
- 3) Instead
- 4) Despite

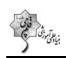

**دور هٔ متوسطهٔ دوم (پایهٔ یازدهم انسان**ی

يروژهٔ (۲)- آزمون ۲۳ مهر

| <b>الات اجباری است و در تراز کل شما تأثیر دارد.</b> | ياسخ دادن به اين سؤ |
|-----------------------------------------------------|---------------------|

آزمون «آشنا»

#### PART C: Vocabulary

Directions: Questions 51-56 are incomplete sentences. Beneath each sentence you will see four words or phrases marked (1), (2), (3), and (4). Choose the one word or phrase that best completes the sentence. Then mark the correct choice on your answer sheet.

51- It is a matter of common ... that any language is learned with constant practice. 1) attention 2) entertainment 3) difference 4) experience 52- Life was absolutely difficult when we had to ... on the little money father was earning. 1) collect 2) exchange 3) exist 4) respect 53- The book is designed so skillfully that it can enable the students to ... their goal of learning English better. 1) forget 2) quit 3) meet 4) circle 54- The worker has promised to complete the job to the best of his .... 1) emphasis 2) ability 3) thought 4) success 55- The enemy soldiers still can't find out the secret channels of ... between our forces. 1) destination 2) attraction 3) communication 4) obligation 56- After such a terrible accident, it is difficult for me to ... how I've survived it. 1) imagine 2) happen 3) report 4) amaze

#### PART D: Reading Comprehension

Directions: Read the following passage and answer the questions by choosing the best choice (1), (2), (3), or (4). Then mark the correct choice on your answer sheet.

Ted Robinson had been worried all week. Last Tuesday, he received a letter from the local police. In the letter, he was asked to call the station. Ted wondered why he was wanted by the police, but he went to the station yesterday, and now he is not worried anymore. At the station, he was told by a smiling policeman that they had found his bicycle. The police told him that they had found it in a small village five days before. It is now being sent to his home by train. Ted was very surprised when he heard the news. He was also amused because he never expected he could find it. It was stolen twenty years ago when Ted was a boy of fifteen.

#### 57- At first, Mr. Robinson was worried because ....

- 1) he had lost his bicycle and didn't find it
- 2) he was afraid of the police and going to the station
- 3) someone had stolen his bicycle when he was a little boy
- 4) he didn't know why he had to go to the police station

#### 58- Someone had stolen Ted's bicycle when ....

- 1) he was twenty years old 2) he was fifteen years old
- 3) it was being sent to his home 4) police had found it in the village

#### 59- The word "amused" in the passage means ....

- 1) feeling tired or impatient
- 2) feeling or showing happiness
- 3) unable to think clearly or to understand what is happening
- 4) thinking that somebody or something is so funny that makes you laugh

#### 60- When Ted knew that the police had found his bicycle, he was surprised because ....

- 1) he didn't believe it happened 2) he was very amused
- 4) the police had found it in a village not in a town 3) they had sent the bicycle to him

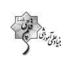

صفحة: ١١

ریاضی و آمار (۲)

**آشنایی با منطق و استدلال ریاضی تا پایان ترکیب** 

**فصلی دو گزاره** 

مفعة ٢٥٢

وقت يىتنھارى: ٢٠ رقىقى

دورهٔ متوسطهٔ دوم (پایهٔ یازدهم انسانی)

پروژهٔ (۲)- آزمون ۲۳ مهر

## **هدفگذاری قبل از شروع هر درس در دفترچهٔ سؤال**

لطفاً قبل از شروع پاسخ گویی به سؤالهای درس **ریاضی و آمار (۲).** هدف گذاری چند از ۱۰ خود را بنویسید: از هر ۱۰ سؤال به چند سؤال می توانید پاسخ صحیح بدهید؟ عملکرد شما در آزمون قبلِ چند از ۱۰ بوده است؟

هدفگذاری شما برای آزمون امروز چیست؟

چند از ۱۰ آزمون قبل هدفگذاری چند از ۱۰ برای آزمون امروز

۶۱- گزارهٔ «۵ عددی مرکب است.» با کدام گزارهٔ زیر همارزش است؟

۲) هر متر ۱۰۰۰ سانتیمتر است.

۱) ۴ عددی مرکب است.

۴) مُد دادههای ۵، ۷، ۵، ۶، ۹، ۵ و ۱ برابر ۵ است.

٣) رابطهٔ {(۲,۱),(۲,۱)} تابع است.

۴۲-نقیض گزارهٔ  $\sqrt{\mathsf{r}} > \sqrt{\mathsf{r}}$  در کدام گزینه بهدرستی مطرح نشده است؟

√r × √r (r

 $\sqrt{r} \leq \sqrt{r}$  (1

 $\sqrt{\Upsilon}$  کوچکتر از  $\sqrt{\Upsilon}$  است.

۳) چنین نیست که  $\sqrt{\mathsf{Y}}$  بزرگتر از  $\sqrt{\mathsf{w}}$  باشد.

۶۳-کدام همارزی زیر، درست است؟ «دو گزاره را که همواره همارزش هستند، گزارههای همارز مینامند و برای نشان دادن همارزی بین دو گزاره از نماد ≡

بين آنها استفاده ميكنيم.»

(عدد ۱ نه اول است نه مرکب)  $\equiv$  (عدد  $\pi$  عددی گویا است.)

 $(\Upsilon^{\Upsilon} \times \Upsilon^{\Delta} = \Upsilon^{\Lambda}) \equiv (\sqrt{\Upsilon} \notin \mathbb{Z}) \ (\Upsilon$ 

۳) (طول اشیاء، متغیر کمّی فاصلهای است.) ≡ (عرض رأس یک سهمی، بیشترین یا کمترین مقدار عرض نقاط آن سهمی است.)

۴) (عرض از مبدا خط y=4x-1 برابر (۱۰) است. )  $\equiv$  (شیب خط y=4x-1 برابر با ۱۲ است.)

\_\_\_ محل انجام محاسبات

دورهٔ متوسطهٔ دوم (پایهٔ یازدهم انسانی)

يروژهٔ (۲) - آزمون ۲۳ مهر

۴۴-نقیض کدام گزاره درست نشان داده شده است؟

$$T^{\text{W}} + T^{\Delta} = T^{\Lambda} \leftrightarrow \frac{\text{ids.}}{T^{\text{W}}} + T^{\Delta} < T^{\Lambda}$$
 (7)

") عدد حقیقی 
$$a$$
 گویا است.  $\longrightarrow$  عدد حقیقی  $a$  گنگ است.

الف) 
$$P = \{(1,7),(7,1)\}$$
 یک تابع است یا ۵۷ عدد اول است.

ج) نمودار حبابی یک نمودار با حداقل ۳ متغیر است و 
$$\sqrt{89}$$
 عددی گنگ است.

۶۶- چه تعداد از گزارههای ترکیبی زیر ارزش درستی دارند؟

۱۳۵ – گزارهٔ 
$$\sqrt{9} = \sqrt{1} + \sqrt{9}$$
 – با کدام گزارهٔ زیر همارزش است؟

۴) در یک سری دادههای نرمال، تقریباً ۹۶ درصد دادهها بین 
$$\overline{\mathbf{x}} - \mathbf{Y} \mathbf{\sigma}$$
 و  $\overline{\mathbf{x}} + \mathbf{x} \mathbf{\sigma}$  قرار دارند.

۶۸-چند مورد از عبارتهای زیر، گزاره محسوب میشوند؟

$$-1/4 \in \mathbb{N}$$
 (ج کامل است. ج) ۱۴ عددی مربع کامل است.

د) کاربردی ترین شکل هندسی، مربع است. هـ) عبارت 
$$\frac{x^{\Upsilon}}{x+\sqrt{\Upsilon}}$$
 عبارتی گویا است.  $\frac{x}{x+\sqrt{\Upsilon}}$  عبارتی گویا است.  $\chi$ 

4 (4 ۲ (۱

۶۹-ارزش کدام گزاره درست است؟

$$\mathbb{Y} \not < \mathbb{Y}$$
 دو ریشه دارد و  $\mathbb{X}^\mathsf{T} + \mathsf{T} \mathbb{X} + \mathbb{Y} = \circ$  (۲  $\mathbb{X}^\mathsf{T} + \mathsf{T} \mathbb{X} + \mathbb{Y} = \circ$  المناف دارد و  $\mathbb{Y} \not < \mathbb{Y}$  دو ریشه دارد و  $\mathbb{Y} \not < \mathbb{Y}$ 

۳) 
$$-1 = -1$$
 و ۲ عددی اول است  $\sqrt{7}$  عددی گنگ است.

۱۰-گزارهٔ  $(p \lor q) \land (p \lor q)$  همارز کدام است؟ (  $T \equiv$  همواره درست و  $F \equiv$  همواره نادرست) «دو گزاره را که همواره ههارزش هستند، گزارههای همارز مینامند و برای نشان دادن همارزی بین دو گزاره از نماد ≡ بین آنها استفاده میکنیم.»

$$\mathbf{q}$$
 (f  $\mathbf{F}$  (7  $\mathbf{r}$   $\mathbf{r}$ 

دورهٔ متوسطهٔ دوم (بایهٔ یازدهم انسانی) صفحهٔ

پروژهٔ (۲)- آزمون ۲۳ مهر

| ,                                                  |                                                          |                                                                                                    |                                                                            |
|----------------------------------------------------|----------------------------------------------------------|----------------------------------------------------------------------------------------------------|----------------------------------------------------------------------------|
| رست است؟                                           | ره نیست و چند عبارت گزارهای با ارزش ناد                  | ست به چپ چند عبارت گزا                                                                                                    | ۷۱-در عبارتهای زیر، بهترتیب از راس                                         |
|                                                    |                                                          | على قبول خواهد شد؟                                                                                                    | الف) آیا در کنکور سال آینده                                                |
|                                                    |                                                          | ٣-                                                                                                    | $\Delta \times \mathcal{F} = (\mathcal{T} - \Delta) \times \mathcal{F}$ ب  |
|                                                    | هستند.                                                   | معیارهای گرایش به مرکز                                                                                                    | ج) واریانس و انحراف معیار از                                               |
| 141 (4                                             | ۰،۳ (۳                                                   | 1.7 (7                                                                                                    | ۲۰۱ (۱                                                                     |
| همواره درست و $\mathbf{F}$ همواره نادرست است.) «دو | و ${ m S}$ گزارههای دلخواه هستند.، ${ m T}\equiv { m a}$ | رست هستند؟ ( q ، p ،                                                                                                    | ۷۲-چند مورد از همارزیهای زیر، در                                           |
| ، از نماد ≡ بین آنها استفاده میکنیم.»              | نند و برای نشان دادن همارزی بین دو گزاره                 |                                                                                                    |                                                                            |
|                                                    | $(\mathbf{p} \lor \sim \mathbf{p}) \equiv \mathbf{T}$ (ب |                                                                                                    | $(q \land \sim q) \equiv F$ (الف                                           |
|                                                    | $\sim (\sim p) \equiv p$ (s                              | ~                                                                                                    | $(r \wedge s) \equiv \sim r \wedge \sim s$ ( $\varepsilon$                 |
| 1 (4                                               | ۲ (۳                                                     | ٣ (٢                                                                                                    | ۴ (۱                                                                       |
|                                                    |                                                          | ~) <p td="" است؟<="" کدام=""><td><math>\cdot</math> <math>\mathbf{q}</math>ارزش گزارهٔ <math>\mathbf{q}</math> <math>\vee</math> <math>\mathbf{q}</math></td></p> | $\cdot$ $\mathbf{q}$ ارزش گزارهٔ $\mathbf{q}$ $\vee$ $\mathbf{q}$          |
|                                                    | ۲) همواره نادرست.                                        |                                                                                                    | ۱) همواره درست.                                                            |
| ، دارد.                                            | ۴) به ارزش گزاره  q  بستگی                               | دارد.                                                                                                    | ۳) به ارزش گزاره  p بستگی                                                  |
| زاره با بقیه متفاوت است؟                           | ی دلخواه باشد، در این صورت ارزش کدام گز                  | رهای نادرست و  r گزارهای                                                                                                    | ۷۴-اگر <b>p</b> گزارهای درست و <b>p</b> گزا                                |
| $(\sim q \lor r) \land p \ (f$                     | $(\sim p \lor r) \land q \ (\forall r) \sim (p)$         | ∨ ~ q)∧ ~ r (۲                                                                                                    | $(\sim p \land q) \land r \ (1$                                            |
| ره نادرست است.) «دو گزاره را که همواره همارزش      | است؟ ( ${f T}\equiv$ همواره درست، ${f F}\equiv$ هموار    | همواره همارزش با کدام ا                                                                                                    | ۷۵-گزاره [(q ~ v) ~] ~ p ~                                                 |
| ه میکنیم.»                                         | ی بین دو گزاره از نماد ≡ بین آنها استفاد                 | د و برای نشان دادن همارز:                                                                                                    | هستند، گزارههای همارز مینامند                                              |
| F (*                                               | T (r                                                     | ~ p^ ~ q (7                                                                                                    | ~ p\ ~ q (\                                                                |
| اره را که همواره همارزش هستند، گزارههای همارز      | درست، $\mathbf{F} = \mathbf{a}$ همواره نادرست.) «دو گز   | ست است؟ ( ${f T}$ همواره                                                                                                    | ۷۶-چه تعداد از همارزیهای زیر درس                                           |
|                                                    | ≡ بین آنها استفاده میکنیم.»                              | زی بین دو گزاره از نماد ≡                                                                                                    | مینامند و برای نشان دادن همار                                              |
|                                                    | ب) =~ p (~ p∨ ~ p) (~                                    |                                                                                                    | $(\sim p \land \sim F) \equiv T$ (الف                                      |
|                                                    | ٽ) T ≡ (( p ~ p ~ (~ p)) ( ت                             |                                                                                                    | $p \wedge (\sim p) \equiv T \ (\downarrow)$                                |
| ۴) هیچکدام                                         | * # #                                                    | 7 (7                                                                                                    | ۲ (۱                                                                       |
|                                                    | رهٔ p v q) ۸ r کدام است؟                                 | p درست باشد، ارزش گزار                                                                                                    | $\wedge \sim (\mathbf{q} \wedge \mathbf{r})$ اگر ارزش گزارهٔ $- \vee \vee$ |
| ۴) همواره نادرست است.                              | ۳) همارزش با ۲                                           | =                                                                                                    | ۱) همواره درست است.                                                        |
|                                                    | چگونه است؟                                               | ئزارة r ∧ (p ~ q) م (~ p                                                                                                    | ۷۸-با توجه به گزارههای زیر، ارزش گ                                         |
|                                                    |                                                          | •                                                                                                    | گزارهٔ ۸۱:p عددی مربع ک                                                    |
| ادهها را نشان میدهد.                               | شاخص میانگین بهتر از میانه محل تمرکز دا                  |                                                                                                    |                                                                            |
|                                                    | -                                                        |                                                                                                    | گزارهٔ ۲: در هر جامعهٔ آماری                                               |
| ۴) همواره درست.                                    | ۳) همواره نادرست.                                        |                                                                                                    |                                                                            |
| . گزارههای جدول (الف) چند برابر تعداد گزارههای     | نذاری (ب) دارای ۲۵۶ ردیف میباشد. تعداد                   | ۵۱۲ ردیف و جدول ارزشگا                                                                                                    |                                                                            |
|                                                    |                                                          |                                                                                                    | جدول (ب) است؟                                                              |
| ۴ (۴                                               | 7 (7                                                     | <del>۱</del> ۲۷                                                                                                    | <u>۸</u> (۱                                                                |
| گر با n گزاره است. کدام رابطه زیر، صحیح است؟       | ر تعداد ردیفهای یک جدول ارزشگذاری دیا                    | گذاری با  m گزاره ۸ برابر                                                                                                    | ۸۰- تعداد ردیفهای یک جدول ارزشٔ                                            |

 $\mathbf{m} + \mathbf{n} = \mathbf{r}$  (f  $\mathbf{m} - \mathbf{n} = \mathbf{r}$  (r  $\mathbf{m} + \mathbf{r} = \mathbf{r}$  (r  $\mathbf{m} - \mathbf{r} = \mathbf{r}$  (r

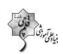

دورهٔ متوسطهٔ دوم (پایهٔ یازدهم انسانی)

يروژهٔ (۲) - آزمون ۲۳ مهر

صفحة: ١۴

هدفگذاری قبل از شروع هر درس در دفترچهٔ سؤال

لطفاً قبل از شروع پاسخگویی به سؤالهای درس **علوم و فنون ادبی (۲)،** هدفگذاری چند از ۱۰ خود را بنویسید: از هر ۱۰ سؤال به چند سؤال میتوانید پاسخ صحیح بدهید؟

عملکرد شما در آزمون قبل چند از ۱۰ بوده است؟

هدفگذاری شما برای آزمون امروز چیست؟

هدفگذاری چند از ۱۰ برای آزمون امروز چند از ۱۰ آزمون قبل

علوم و فنون ادبی (۲)

تاریخ ادبیات فارسی در قرنهای هفتم، هشتم و نهم مىقحة ١٢ ت) ١٩

وقت يتنهاري: ١٥ رقيقم

٨١- از بين موارد زير چند مورد از نظر تاريخ ادبيات نادرست است؟

الف) در اوايل دورهٔ مغول، بساط حكومت آخرين خليفهٔ عباسي، المستعصم بالله، برچيده شد.

ب) سبک عراقی از اوایل قرن هفتم تا اوایل قرن دهم به مدت ۳۰۰ سال، سبک غالب متون ادب فارسی بود.

پ) بزرگانی چون نجمالدین رازی و فریدالدین عطّار نیشابوری در یورش ویرانگر مغول، کشته شد.

ت) جمال الدين عبدالرزاق اصفهاني، مداح جلال الدين خوارزمشاه، در اصفهان بهدست مغولان كشته شدند.

ث) در قرن هفتم، قالبهای جدیدی در شعر و نثر پدید آمد.

۴) یک

۸۲- مغولان در ... به نواحی مرزی ایران حمله کردند و ... که کانون فرهنگی ایران بود، ویران شد.

۲) اواخر قرن هفتم / شیراز ۱) اوایل قرن ششم / شیراز ۴) اواخر قرن ششم / خراسان

۳) اوایل قرن هفتم / خراسان

۸۳- عبارات کدام گزینه در مورد تاریخ ادبیّات قرن نهم، کاملاً درست است؟

الف) هنرمندان، قرآن كريم و شاهنامهٔ فردوسي را به خط خوش نگاشتند.

ب) بازماندگان تیمور هیچ تأثیری از فرهنگ ایرانی نپذیرفتند.

ج) کتابهای تحقیقی این دوره عمدتاً سطحی و ادبیّات دوره نیز تقلیدی و فاقد نوآوری بود.

د) شاهرخ، پسر بایسنقر میرزا شهر هرات را مرکز فرمانروایی خود قرار داد.

٣) الف، ج ۱) الف، د ۴) ب، ج

۸۴- کدام یک از عوامل زیر، می تواند دلیلی برای بی رونقی قالب قصیده در قرن هشتم باشد؟

۱) زبان شعر جز در سرودههای شاعران شاخص، مانند خواجو و حافظ، به سستی گرایید

۲) دربارهای ادبدوست ایرانی تبار، از بین رفت.

٣) قلمرو بالندگي زبان و فرهنگ فارسي عرصهٔ وسيعي يافت.

۴) فکر و اندیشهٔ غالب در قالب قصیده قابل بیان نبود.

#### ٨٥- توضيح مقابل كدام شخصيت كاملاً درست آمده است؟

۱) خواجوی کرمانی: از غزلیردازان برجستهٔ قرن هشتم است، شاعری که غزلهای او بر حافظ نیز تأثیرگذار بوده است. وی چند مثنوی به پیروی از پنج گنج نظامی سروده است.

۲) عبید زاکانی: ناملایمات اوضاع آشفتهٔ روزگار خود را برنمی تافت و تزویر و ریاکاری حاکمان را در آثارش به تصویر می کشید. آثار منثور وی عبارتاند از: موش و گربه، صد یند و رسالهٔ دلگشا.

٣) حمدالله مستوفى: از مورّخان مشهور ايران در قرن هفتم و نويسندهٔ كتاب تاريخ گزيده است.

۴) سلمان ساوجی: از شاعران قرن هشتم و دارای قصایدی در سبک خراسانی است وی، یک مثنوی به شیوهٔ داستانهای نظامی سروده است.

#### ۸۶-در کدام گزینه نام شاعری دیده میشود که از شاعران قرن هفتم نیست؟

۱) سعدی غم دل نهفته میدار / تا مینشوی ز غیر رسوا ۲) ای کاش نزادی ای عراقی / کز توست همه فساد ما را

۳) یک زمان چون عبید زاکانی / راه خمارخانه برداریم ۴) جان همه جانا ای دولت مولانا / جان را برهانیدی از ناز فلان الدین

پروژهٔ (۲) – آزمون ۲۳ مهر دورهٔ متوسطهٔ دوم (بایهٔ یازدمم انسانی) صفحهٔ: ۱۵

#### ۸۷-همهٔ گزینهها بهجز گزینهٔ ۰۰۰ در مورد «عطاملک جوینی» درست است.

۱) به واسطهٔ نفوذ خاندانیاش، در سفرهای متعددی شرکت داشت و از نوجوانی کارهای دیوانی می کرد.

۲) موضوع کتابش در شرح ظهور چنگیز، تاریخ خوارزمشاهیان، فتح قلعههای اسماعیلیه و حکومت جانشینان حسن صباح است.

۳) چند سال به عنوان وزیر در دستگاه حکومتی مغولان مشغول کار بود و اطلاعات فراوانی دربارهٔ تاریخ مغولان داشت.

۴) نویسندهٔ کتاب «تاریخ جهانگشا» است که نثری مصنوع و دشوار دارد.

۸۸-عبارات کدام گزینه در مورد شاعران و نویسندگان قرن نهم نادرست است؟

الف) جامی مثنوی هایی به پیروی از نظامی سرود که تحفة الاحرار یکی از آن هاست.

ب) كتاب تذكرهٔ دولتشاه، شرح احوال بيش از صد تن از عرفا و نويسندگان ايراني است.

ج) جامي، كتاب نفحات الانس خود را به شيوهٔ منطق الطير عطار در بيان حقايق عرفاني نوشته است.

د) کتاب بهارستان اثر معروفترین شاعر قرن نهم به تقلید از گلستان سعدی نوشته شد.

هـ) شاه نعمتالله ولى سرسلسلهٔ صوفيان نعمتاللهي به شمار ميرود و ديوانش مضامين عرفاني دارد.

۱) ب، ج ۲) الف، د ۳) ج، د (۴

#### ۸۹- توضیح مقابل چند اثر درست است؟

(فیه ما فیه: این اثر منظوم را مولانا گفته و شاگردان نوشتهاند.) (طبقات ناصری: نثری ساده دارد.) (مرصاد العباد من المبدأ الی المعاد: نثری شیوا دارد و

از متون مهم عرفانی است.) (تذکرهٔ دولتشاه: به تشویق امیر علیشیر نوایی نوشته شد.) (مکاتیب: مجموعه نامههای مولانا به قلم خود اوست.)

۱) سه ۲) یک ۳) دو ۴) چهار

۰۹-با توجه به تاریخ ادبیات قرن هشتم، همهٔ موارد کدام گزینه <u>نادرست</u> است؟

الف) ابن يمين از شاعران اين دوره، در سرودن قطعات اخلاقي، قدرت شاعري خود را آشكار كرده است.

ب) از آثار این دوره میتوان به کتابهایی چون لمعات و عشاقنامه اشاره کرد.

ج) به دلیل تعصب برخی از ایلخانان مغول، صاحبان مذاهب مختلف نتوانستند عقاید خود را ابراز کنند.

د) شاعر مثنوی جمشید و خورشید، در غزل توجه خاصی به سعدی و مولانا داشت.

هـ) اخلاق الاشراف از آثار منظوم این دوره است.

۱) الف\_ج\_د (۴ على الف\_د\_هـ ۴) ج\_د\_هـ ۱) الف\_د على الف

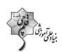

#### دورهٔ متوسطهٔ دوم (بایهٔ یازدهم انسانی) صفحهٔ:

پروژهٔ (۲)- آزمون ۲۳ مهر

صفحة: ۱۶ بيادي والم

هدفگذاری قبل از شروع هر درس در دفترچهٔ سؤال

لطفاً قبل از شروع پاسخ *گویی* به سؤالهای درس **تاریخ (۲)**، هدفگذاری چند از ۱۰ خود را بنویسید: از هر ۱۰ سؤال به چند سؤال میتوانید پاسخ صحیح بدهید؟ عملکرد شما در آزمون قبل چند از ۱۰ بوده است؟

هدفگذاری شما برای آزمون امروز چیست؟

چند از ۱۰ آزمون قبل هدفگذاری چند از ۱۰ برای آزمون امروز

**تاریخشناسی** منابع پژوهش در تاریخ اسلام و ایران دوران اسلامی **مفط ۲ تا ۱۲** 

تاریخ (۲)

وقت بيشنھادى: ١٠ رقيقہ

۹۱-یکی از مهمترین گنجینههای مهم اطلاعات سیاسی، اجتماعی، فرهنگی، اقتصادی و نظامی و نیز جغرافیایی شهرها و مناطق ایران، کدام نوع تاریخنگاری است و از معروفترین آثار این تاریخنگاری، کدام کتاب را میتوان نام برد؟

۲) تاریخهای محلی ـ تاریخ سیستان

۱) تاریخهای سلسلهای \_ سیاستنامه

۴) تاریخهای محلی \_ قابوسنامه

۳) تاریخهای سلسلهای ـ تاریخ طبری

9۲-در ارتباط با «تاریخهای عمومی» کدام عبارت درست است؟

۱) یکی از شاخههای تاریخنگاری در ایران است که از قرن چهارم هجری قمری آغاز شد و تا اواخر عصر قاجار تداوم یافت.

۲) مؤلفان این دسته از آثار، نگارش تاریخ جهان را از آفرینش عالم آغاز می کردند و سپس به شرح زندگی حضرت آدم و دیگر پیامبران میپرداختند.

۳) مؤلفان پس از آن، تاریخ اساطیری ایران را از کیومرث آغاز و به پایان دورهٔ سامانیان ختم می کردند.

۴) از مهمترین و مشهورترین تاریخهای عمومی میتوان به تاریخ بیهقی اثر ابوالفضل بیهقی اشاره کرد.

۹۳ - سرودن منظومههای حماسی و تاریخی در ایران در چه دورهای رواج و رونق بسیاری یافت و یکی از برجستهترین آنها توسط چه کسی نگارش شده است؟

۲) غزنویان ـ فردوسی

۱) غزنویان ـ بیهقی

۴) مغولان ـ فردوسي

۴) الف و ج

۳) مغولان ـ بيهقى

۹۴-کدام عبارت زیر در مورد «قابوسنامه» درست است؟

الف) بیشتر به اخلاق کشورداری و مناسبات اخلاقی فرمانروا و مردم میپردازند.

ب) اثر عنصرالمعالى در قرن پنجم هجرى است.

ج) توسط خواجهنظامالملک توسی نگارش شده است.

د) حاوی موضوعاتی دربارهٔ شیوهٔ کشورداری و مناسبات حکومت و مردم است.

') ب و د ۲) الف و ب ۳) ج و د

٩٥-پاسخ صحيح سؤالات زير بهترتيب در كدام گزينه آمده است؟

الف) كدام نوع تاريخنگاري از دورهٔ تيموريان به بعد مرسوم شد؟

ب) در کدام نوع تاریخنگاری مؤلفان به اشارهٔ فرمانروا تاریخ زندگی او را بهصورت متمرکز و ویژه، توصیف و ثبت و ضبط می کردند؟

ج) تاریخهای سلسلهای با کدام نوع تاریخنویسی پیوستگی یافت؟

۱) تکنگاری ۔ محلی ۔ تکنگاری ۔ تکنگاری ۔ تکنگاری ۔ تکنگاری ۔ تکنگاری ۔ تکنگاری ۔ ا

۳) تکنگاری \_ تکنگاری \_ محلی ۴) سلسلهای \_ تکنگاری \_ محلی

پروژهٔ (۲) – آزمون ۲۳ مهر دورهٔ متوسطهٔ دوم (بایهٔ یازدمم انسانی) صفحهٔ: ۱۷

۹۶-صحیح و غلط بودن عبارتهای زیر بهترتیب در کدام گزینه بهدرستی بیان شده است؟

الف) تاریخهای سلسلهای از دوران قبل از اسلام در ایران رواج داشته است.

ب) کتاب تاریخ بیهقی اثر ابوالفضل بیهقی در تاریخ سلجوقیان از مشهورترین تاریخهای سلسلهای است.

ج) از مشهورترین تکنگاریها میتوان به عجائب المقدور فی نوائب تیمور (زندگی شگفتآور تیمور) از مؤلفی ناشناس دربارهٔ تیمور اشاره کرد.

١) ص ـ غ ـ غ ـ ض ٣) غ ـ غ ـ غ ـ ص ـ ص الله غ ـ غ ـ ص ص الله ع ـ غ ـ ص الله ع ـ غ ـ ص الله ع ـ غ ـ ص

٩٧- معروفترین اثر تاریخی محلی که از مؤلفی ناشناخته به یادگار مانده، کدام است؟

۱) تاریخ طبری ۲) تاریخ بیهقی

٣) تاريخ سيستان ۴) المسالک و الممالک

۹۸- بهترتیب هر یک از عبارتهای زیر، با کدام مورد در ارتباط میباشد؟

الف) در اختیار گذاشتن اطلاعات مفید برای بازآفرینی گذشته

ب) فهم عمیق تر و بازسازی دقیق تر گذشتهها

پ) گونههای مختلف ادبیات عامیانه اعم از داستانهای اخلاقی و تخیلی

۱) ابزارها و وسایل دستساختهٔ انسان \_ آثار شفاهی \_ محوطهها و بناهای تاریخی

۲) مراجع و منابع نوشتاری \_ محوطهها و بناهای تاریخی \_ ابزارها و وسایل دستساختهٔ انسان

۳) مراجع و منابع غیر نوشتاری \_ آثار شفاهی \_ محوطهها و بناهای تاریخی

۴) ابزارها و وسایل دستساختهٔ انسان ـ محوطهها و بناهای تاریخی ـ آثار شفاهی

۹۹–کدام گزینه صحیح یا غلط بودن عبارتهای زیر را به درستی بیان میکند؟

الف) منابعی که مورخان برای فهم زندگی اجتماعی انسان در گذشته از آن استفاده میکنند، دارای یک گونهٔ خاص است.

ب) تاریخ، علمی متکی بر روش و قواعد خاص خود است.

پ) مورخان، برای آگاهی از چگونگی وقوع رویدادهای گذشته، تنها به منابع غیر نوشتاری رجوع میکنند.

ت) مورخان تنها با نقد در منابع تاریخی، قادر به شناخت، تحلیل و تفسیر رویدادها و تحولات گذشته هستند.

١) ص ـ غ ـ ض ـ غ ـ ص ـ غ ـ ص ـ غ

٣) غ ـ ص ـ غ ـ غ (۴

۱۰۰-کدام گزینه، کمک زیادی به شناخت فرهنگ، آداب و رسوم و سنتها، در دورههای مختلف تاریخی میکند؟

۱) شهرهای تاریخی ۲) بناهای تاریخی

۳) اساطیر اقوام ۴) تابلوهای نقاشی

پروژهٔ (۲) – آزمون ۲۳ مهر دورهٔ متوسطهٔ دوم (بایهٔ یازدهم انسانی) صفحهٔ: ۱۸

#### هدفگذاری قبل از شروع هر درس در دفترچهٔ سؤال

لطفاً قبل از شروع پاسخ گویی به سؤالهای درس **جغرافیا (۲)**. هدفگذاری چند از ۱۰ خود را بنویسید: از هر ۱۰ سؤال به چند سؤال میتوانید پاسخ صحیح بدهید؟ عملکرد شما در آزمون قبل چند از ۱۰ بوده است؟

هدف گذاری شما برای آزمون امروز چیست؟

| هدفگذاری چند از ۱۰ برای آزمون امروز | چند از ۱۰ آزمون قبل |
|-------------------------------------|---------------------|
|                                     |                     |

#### جغرافيا [۲]

#### ناحیه چیست

(معنا و مفهوم نامیه)

صفحة ٢ تا ١٠

وقت پیشنهادی: ۱۰ دقیقه

#### ۱۰۱-انتخاب معیارها و ملاکها برای تعیین حدود یک ناحیه، به چه عاملی بستگی دارد؟ به ...

۲) طرز تفکر جغرافیدان

۱) ویژگیهای خاص هر ناحیه

۴) شیوهٔ کار و عملکرد جغرافی دان

۳) هدف مطالعه و تحقیق جغرافی دان

#### ۱۰۲ همهٔ عبارتها به مفهوم ناحیه و ناحیهبندی ارتباط دارد؛ بهجز ۰۰۰

۱) بخشی از سطح زمین است، بهطوری که با بخشهای مجاور خود متفاوت است.

۲) یک محیط جغرافیایی را براساس معیارهایی به واحدهای بزرگتر تقسیم میکنیم، بهطوری که هر واحد با واحد مجاور همگونی داشته باشد.

۳) هر ناحیهٔ جغرافیایی به درجهای از همگونی رسیده است که از سایر بخشهای پیرامون خود متمایز میشود و با آنها تفاوت دارد.

۴) جغرافی دانها برای تعیین حدود یک ناحیه، یک یا چند معیار را به کار می گیرند.

# ۱۰۳ نوع خاک بر کدام مورد تأثیر میگذارد و خاک حاصلخیز غنی از مواد آلی و ریشهٔ علفزارها چه نامیده میشود و این نوع خاک در برخی از

#### كدام مناطق كشور كانادا وجود دارد؟

۱) زندگی جانوری و میزان پوشش گیاهی ـ کرایوزول ـ نیمهٔ جنوبی

۲) نوع پوشش گیاهی و کشت \_ کرایوزول \_ نیمهٔ شمالی

۳) زندگی جانوری و میزان پوشش گیاهی ـ چرنوزیوم ـ نیمهٔ شمالی

۴) نوع پوشش گیاهی و کشت ـ چرنوزیوم ـ نیمهٔ جنوبی

## ۱۰۴- با توجه به نقشهٔ نواحی بارشی ایران، چه معیارها و ویژگیهای بارشی در این نقشه به کار گرفته شده است و بیشترین میزان بارش در ایران

#### مربوط به كدام ناحيهٔ خزر مىباشد؟

۱) میانگین بارش سالانه، توزیع فصلی بارش، بالاترین میزان بارش روزانه \_ غربی

٢) ميانگين بارش فصلي، توزيع روزانهٔ بارش، بالاترين ميزان بارش ساليانه ـ شرقي

٣) ميانگين بارش سالانه، توزيع فصلي بارش، بالاترين ميزان بارش روزانه ـ شرقي

۴) میانگین بارش فصلی، توزیع روزانهٔ بارش، بالاترین میزان بارش سالیانه ـ غربی

#### ۱۰۵ حدام یک از گزینههای زیر از نواحی صنعتی اروپا محسوب میشوند؟

۲) انگلیس \_ لهستان \_ چک \_ بلژیک

١) آلمان \_ ایتالیا \_ بلغارستان \_ پرتقال

۳) لیتوانی \_ مجارستان \_ کرواسی \_ پرتقال

# ۴) فرانسه \_ ایرلند \_ نروژ \_ صربستان

#### ۱۰۶- نقشهٔ مقابل، مربوط به كدام معيار انساني ناحيهبندي كشور افغانستان است؟

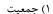

۲) دین

۳) قومیت

۴) زبان

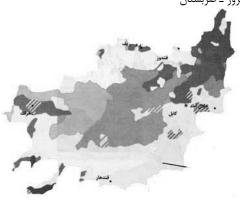

۳) یک

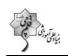

#### دورهٔ متوسطهٔ دوم (بایهٔ بازدهم انسانی) صفحهٔ: ۹۹

پروژهٔ (۲)- آزمون ۲۳ مهر

۱) چهار

۱۰۷ – چه تعداد از گزارههای زیر در رابطه با پراکندگی ادیان و چشمانداز فرهنگی، در منطقهٔ دهلی هند به درستی بیان شده است؟

الف) وجود مسجد جامع دهلی، بهعنوان یکی از بزرگترین مساجد جهان

ب) وجود معبد آکشاردام، بهعنوان بزرگترین معبد هندوها

ج) مرکز ثقل پیروان هندو

د) استقرار کلیسای بانوی ما در آن

۱۰۸ – با توجه به تصاویر زیر،کدام توضیح درست است؟

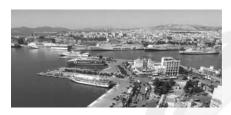

۴) دو

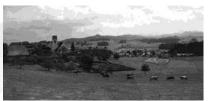

(الف)

۱) ناحیهای مرطوب با پوشش گیاهی غنی و فعالیت دامداری (تصویر ب)

۲) نوع خانهها و شکل ساختمانها متناسب با فعالیت اقتصادی و نوع آب و هوا (تصویر ب)

۳) جذب جمعیت زیاد و رونق فعالیتهای مربوط به تجارت و گردشگری و حمل و نقل بار و مسافر (تصویر ب)

۴) بهوجود آمدن شهری با نقش بندری به دلیل شرایط اقلیمی مناسب (تصویر الف)

۱۰۹-کدام گزینه، با توجه به تصویر زیر، عبارت زیر را بهدرستی کامل میکند؟

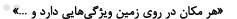

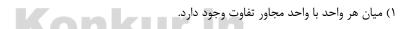

۲) میان اجزا و پدیدههای آن، نوعی پیوستگی و هماهنگی وجود دارد.

۳) تعیین حدود یک ناحیه، به هدف مطالعه و تحقیق جغرافیدان بستگی دارد.

۴) ویژگی اصلی هر ناحیه، وحدت و همگونی نسبی میان عناصر طبیعی و انسانی است.

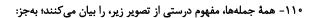

۱) براساس طرز تفکر جغرافی دانان، نواحی مختلفی در سطح زمین به وجود آمده است.

۲) جغرافی دانان با استفاده از یک یا چند معیار، سطح زمین را ناحیه بندی می کنند.

۳) میان اجزا و پدیدهها هماهنگی وجود ندارد.

۴) حدود و مرزهای جغرافیایی هر ناحیه، توسط جغرافیدان روی نقشه ترسیم میشود.

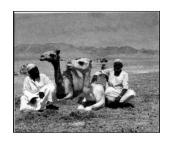

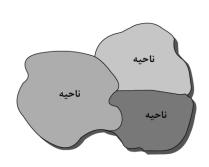

جامعہشناسی (۲)

فرهنگ جهانی (جهان فرهنگی)

صفحة ٣ تا ٥٠

ومَت يىتنھارى: ١٥ رمَقَم

دورهٔ متوسطهٔ دوم (پایهٔ یازدهم انسانی) صفحهٔ: ۲۰

پروژهٔ (۲)- آزمون ۲۳ مهر

# هدفگذاری قبل از شروع هر درس در دفترچهٔ سؤال

لطفاً قبل از شروع پاسخگویی به سؤالهای درس **جامعه شناسی(۲)**. هدف گذاری چند از ۱۰ خود را بنویسید: از هر ۱۰ سؤال به چند سؤال می توانید پاسخ صحیح بدهید؟ عملکرد شما در آزمون قبل چند از ۱۰ بوده است؟

هدف گذاری شما برای آزمون امروز چیست؟

| هدفگذاری چند از ۱۰ برای آزمون امروز | چند از ۱۰ آزمون قبل |
|-------------------------------------|---------------------|
|                                     |                     |

۱۱۱- بهترتیب هر یک از پرسشهای زیر، متعلق به کدام دسته از «پرسشهای بنیادین» است؟

الف) آیا این امکان برای انسان مهیا است که بتواند جهانی دیگر غیر از جهان طبیعت را بشناسد؟

ب) آیا میتوانیم جهان اجتماعی که در آن زندگی میکنیم را تغییر دهیم؟

پ) آیا پدیدههای اجتماعی میتوانند مستقل از کنش انسانها وجود داشته باشند؟

ت) آیا جامعهشناسی راهی غیر از تجربه برای شناخت جهان اجتماعی در اختیار دارد؟

۱) معرفتشناسانه \_ انسانشناسانه \_ هستىشناسانه \_ معرفتشناسانه

۲) معرفتشناسانه \_ انسان شناسانه \_ انسان شناسانه \_ هستی شناسانه

۳) هستی شناسانه \_ معرفتشناسانه \_ هستیشناسانه \_ معرفتشناسانه

۴) هستی شناسانه \_ انسان شناسانه \_ هستی شناسانه \_ هستی شناسانه

۱۱۲-با توجه به عبارتهای زیر تعیین کنید که کدام عبارت مربوط به کدام جهان است؟

الف) هر کدام از ما دانستهها، تجربهها و خلقیات ویژهای داریم که افراد دیگر با ما در آن شریک نیستند.

ب) هرگاه در این ارتباط بیندیشیم، که چگونه می توانیم میزان درآمد خود را افزایش دهیم.

پ) آنگاه که براساس اندیشه و تصمیم خود با دیگران رفتار می کنیم.

۲) جهان فردی ـ جهان ذهنی ـ جهان فردی

۱) جهان فردی ـ جهان ذهنی ـ جهان فرهنگی

۴) جهان اجتماعی \_ جهان اجتماعی \_ جهان فردی

٣) جهان اجتماعي \_ جهان فرهنگي \_ جهان اجتماعي

۱۱۳-چه تعداد از عبارتهای زیر مربوط به «بخش اجتماعی جهان انسانی» است؟

الف) ابعاد ذهنی، اخلاقی و روانی انسانها به این بخش تعلق دارد.

ب) به این بخش جهان انسانی، جهان فرهنگی می گویند.

پ) این بخش هویت فرهنگی دارد.

ت) «فرهنگ»، محصول آگاهی و عمل مشترک انسانها است.

۱۱۴- در ارتباط با دیدگاههای مختلف راجع به تعامل جهانها با یکدیگر، دیدگاه اول، علوم انسانی را از علوم طبیعی ... میبیند که این امر باعث

... شدن ظرفیتها و قابلیتهایی از علوم انسانی و اجتماعی می شود.

٣) يكسان \_ شكوفا (٣

۱) یکسان ـ سلب ۲) متفاوت ـ سلب

۱۱۵-کدام گزینه در مورد رابطهٔ بین جهان ذهنی و جهان فرهنگی نادرست است؟

۱) بین دو بخش ذهنی و فرهنگی جهان انسانی تناسب وجود دارد.

۲) هر نوع عقیده و خصوصیتی در هر فرهنگی اجازهٔ بروز دارد.

۳) هر نوع عقیده و اخلاقی فرهنگ متناسب با خود را جستوجو می کند.

۴) هر فرهنگی نوع خاصی از عقاید و خصوصیات را بهوجود می آورد.

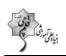

صفحة: ٢١ دورهٔ متوسطهٔ دوم (پایهٔ یازدهم انسانی) پروژهٔ (۲)- آزمون ۲۳ مهر

#### ۱۱۶-بهترتیب، هر یک از موارد زیر، مربوط به کدام دیدگاه دربارهٔ تعامل جهانهای ذهنی، فرهنگی و تکوینی میباشد؟

الف) جهانهای ذهنی و تکوینی اهمیتی ندارند و استقلال خود را در برابر جهان فرهنگی از دست میدهند.

ب) ادراک و آگاهی به انسان منحصر نمی شود و جهان تکوینی محدود به جهان طبیعت نیست.

ج) طرفداران این دیدگاه بین علوم طبیعی و علوم انسانی تفاوتی قائل نیستند.

۱) دیدگاه اول ـ دیدگاه سوم ـ دیدگاه اول ۲) دیدگاه دوم ـ دیدگاه اول ـ دیدگاه سوم

۴) دیدگاه اول ـ دیدگاه سوم ـ دیدگاه دوم ۳) دیدگاه دوم ـ دیدگاه سوم ـ دیدگاه اول

۱۱۷-با توجه به تصاویر داده شده، کدام عبارت جملهٔ زیر را به درستی کامل میکند؟

# «وقتی فردی کتابی مینویسد یا مجسمهای میسازد، ۰۰۰ »

۱) از جهان اجتماعی به جهان ذهنی وارد می شود.

۳) از جهان انسانی به جهان ذهنی وارد میشود.

۴) از جهان فردی به جهان فرهنگی وارد میشود.

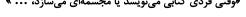

۲) از جهان فرهنگی به جهان فردی وارد میشود.

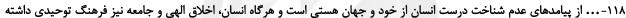

باشد، ... درهای برکت خود را به روی آنها می گشاید.

۱) عدم توانایی در پرورش استعدادها و شکوفا کردن آنها ـ جهان هستی

۲) بازماندن از تعامل صحیح با جهان هستی ـ جهان هستی

۳) باز ماندن از تعامل صحیح با جهان هستی ـ جهان تکوینی

۴) پنهان شدن ظرفیتهای الهی و آسمانی ـ جهان تکوینی

# ۱۱۹-کدام گزینه، با توجه به تصویر روبهرو جاهای خالی عبارت زیر را کامل می کند؟

#### «جهان هستی شامل دو بخش است که جهان ... و جهان ... نام دارد.»

۱) جهان طبیعت ـ جهان انسانی

۲) جهان تکوینی ـ جهان انسانی

۳) جهان تکوینی ـ جهان فرهنگی

۴) جهان طبیعت ـ جهان فرهنگی

#### ۱۲۰-کدام گزینه به دیدگاه اول دربارهٔ «جهانهای مختلف و ارتباط آنها» مربوط نیست؟

۱) علوم مربوط به ذهن افراد و فرهنگ نظیر علوم طبیعی است.

۲) جهان طبیعت مهمتر از جهان ذهنی و جهان فرهنگی است.

۳) جهان فرهنگی، جهان ذهنی و جهان تکوینی مهم و در تعامل با یکدیگرند.

۴) در این دیدگاه ذهن افراد و فرهنگ هر دو هویتی طبیعی و مادی دارند.

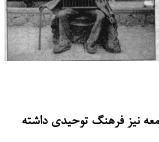

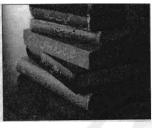

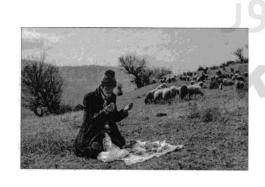

دورهٔ متوسطهٔ دوم (بایهٔ یازدهم انسانی) صفحهٔ: ۲۲

پروژهٔ (۲)- آزمون ۲۳ مهر

فلسفه

#### **هدفگذاری قبل از شروع هر درس در دفترچهٔ سؤال**

لطفاً قبل از شروع پاسخگویی به سؤالهای درس **فلسفه،** هدفگذاری چند از ۱۰ خود را بنویسید: از هر ۱۰ سؤال به چند سؤال میتوانید پاسخ صحیح بدهید؟ عملکرد شما در آزمون قبل چند از ۱۰ بوده است؟

هدفُ گذاری شُما برای آزمون امروز چیست؟

چند از ۱۰ آزمون قبل هدفگذاری چند از ۱۰ برای آزمون امروز

#### چیستی فلسفه مفحهٔ 2 C ((

وقت يىتنھارى: ١٠ رقىقە

#### ۱۲۱-کدام گزینه درست می باشد؟

- ١) سوفيستها از مغالطه پرهيز و مغالطهٔ ديگران را اصلاح مي كردند.
- ۲) سوفیست ابتدا به معنای مغالطه گر بود و سپس به معنای دانشمند شد.
- ۳) سقراط به سبب فروتنی و تواضع در برابر علم و دانش خود را سوفیست نامید.
  - ۴) از منظر سوفیستها، هرکه هر چه بفهمد همان واقعیت و حقیقت است.

#### ۱۲۲-کدام گزینه در ارتباط با فلسفه نادرست است؟

۲) فلسفه در بازهای از تاریخ به معنای مغالطه گری به کار رفته است.

۱) فلسفه در زمان قدیم به معنای مطلق دانش بوده است.

۴) فلسفه از جهت روش با علوم تجربی تفاوت دارد.

۳) فلسفه از جهت موضوع با سایر علوم تفاوت دارد.

#### ١٢٣-كدام عبارت در رابطه با سؤالات فلسفى صحيح است؟

- ۱) به موضوعی خاص از میان موضوعات جهان و زندگی انسان میپردازند.
  - ۲) پاسخ این سؤالات پایه و اساس سایر علوم به شمار می آیند.
- ۳) همچون سؤالات علوم مختلف، دربارهٔ بنیادی ترین موضوعات میباشند.
- ۴) مربوط به کل هستی میباشند و فیلسوف میتواند به هر مسئلهای بپردازد.

#### ۱۲۴-بررسی کدام یک از مسائل زیر، نیازمند ابزار فلسفی نیست؟

۲) آیا عالم طبیعت ابتدا و انتها دارد؟

۱) آیا طبیعت همواره یکسان و مطابق تجربهٔ انسان عمل می کند؟

۳) آیا عالم طبیعت از ماده و انرژی ساخته شده است؟ ۴) آیا عالم طبیعت، تنها جهانِ موجود است؟

#### ۱۲۵-کدامیک از گزینههای زیر، در مورد لفظ فلسفه نادرست است؟

۱) ریشهٔ یونانی دارد و معرب کلمهٔ فیلوسوفیا است.

۲) فیلوسوفیا مرکب از دو کلمهٔ فیلو به معنای دوستدار و سوفیا به معنای دانایی می باشد.

۳) واژه فلسفه در زمان قدیم اختصاص به دانش خاص نداشت و همهٔ دانشها را در بر می گرفت.

۴) کسی که این واژه را بر سر زبانها انداخت و عمومی کرد، سقراط بود.

#### ۱۲۶-کدامیک از گزینههای زیر، از جمله سؤالاتی نیست که گاه و بیگاه خودنمایی میکنند و میتوانند ساعاتی طولانی ما را به خود مشغول سازند؟

۲) سعادت از نظر ملاصدرا چگونه بهدست میآید؟

۱) چرا درد و رنج هست؟

۴) آغاز و انجام جهان چگونه است؟

۳) خوشبختی و سعادت در گرو چیست؟

۱۲۷–… سبب ظهور دانشی به نام «فلسفه» شده است.

#### بنیادی خود ۲) تلاش عالمان برای یافتن پاسخ درست سؤالات بنیادی

۱) تلاش انسانها برای شناخت سؤالات بنیادی خود

۴) تلاش دانشمندان برای پاسخ دقیق به سؤالات بشر

۳) تلاشهای بشر برای پاسخ قانونمند به سؤالات بنیادی

#### ۱۲۸-در ارتباط با مراحل اندیشهورزی و تفکر در انسان، کدام گزینه صحیح میباشد؟

- ۱) در چهارمین مرحله، در مجهولات خود تفکر می کنیم و پس از آن به دریافت فلسفی میرسیم.
  - ۲) در ابتدا با مسئله روبهرو میشویم و سپس سوالاتی را پیرامون آن مسئله طرح میکنیم.
  - ٣) طرح سوال، دومين مرحله مي باشد كه قبل از آن ابتدا در اندوخته هاى خود تفكر مي كنيم.
- ۴) تفکر در انسان، دارای ۵ مرحله است که در آخرین مرحله به پاسخ سوالات طرح شده می رسیم.

#### ۱۲۹-در کدام گزینه، گزارهٔ نادرستی بیان شده است؟

- ۱) تفكر فلسفى و فلسفه هر دو در قلمرو فطرت ثانى قرار دارند.
- ٢) رابطهٔ تفكر و تفكر فلسفى عموم و خصوص مطلق است، زيرا تفكر مفهوم خاص تر به شمار مى رود.
  - ۳) کسی که به تفکر فلسفی برسد همچنان به تفکر در حوزهٔ فطرت اول نیز نیاز دارد.
  - ۴) گذر از سؤالات مربوط به نیازهای زندگی روزمره ما را به قلمروی شایستهتری از تفکر میرساند.

### ۱۳۰-کدام یک از پرسشهای زیر، مربوط به فطرت ثانی میباشد و فطرت ثانی توسط چه کسی مطرح شده است؟

- ۱) چرا منابع کشورهای آفریقایی بهطور مداوم غارت میشود؟ ـ ملاصدرا
  - ۲) علت رنج بی پایان مردم میانمار چیست؟ ـ افلاطون
  - ۳) سعادت ابدی مردم تمام دنیا در چه چیزی است؟ ـ ملاصدرا
- ۴) گروه طالبان با چه اهدافی دست به کشتار مسلمانان میزنند؟ \_ افلاطون

# forum.konkur.in

دورهٔ متوسطهٔ دوم (پایهٔ یازدهم انسانی) صفح

پروژهٔ (۲)- آزمون ۲۳ مهر

صفحة: ٢٣ بَيْرَانَ<sup>رُنَّ كُ</sup>

#### هدفگذاری قبل از شروع هر درس در دفترچهٔ سؤال

لطفاً قبل از شروع پاسخ گویی به سؤالهای درس **روانشناسی** هدف گذاری چند از ۱۰ خود را بنویسید: از هر ۱۰ سؤال به چند سؤال می توانید پاسخ صحیح بدهید؟

عملکرد شما در آزمون قبل چند از ۱۰ بوده است؟ هدفگذاری شما برای آزمون امروز چیست؟

چند از ۱۰ آزمون قبل هدفگذاری چند از ۱۰ برای آزمون امروز

(تا پایان ویژگیهای روش علمی) صفحهٔ ۸ تا ۱۹ وصّت ریشنهارک: ها رصّق

روانشناسی

روانشناسي: تعریف و روش مورد مطالعه

#### ۱۳۱- معتبر بودن و پذیرفته شدن یک پاسخ ... زیرا ...

۱) به معنی درست بودن آن است ـ از طریق مشاهدات و آزمایشهای تجربی بهدست آمده است.

۲) همیشه به معنی درست بودن آن نیست ـ ممکن است پژوهشگر دیگری آن را نپذیرد.

٣) به معنى درست بودن آن است ـ فرضيه پاسخ سنجيده به مسئلهٔ علمي است.

۴) همیشه به معنی درست بودن آن نیست ـ ممکن است آگاهی یابیم که آزمایشهای قبلی نادرست انجام شدهاند.

#### ۱۳۲- در یک پژوهش علمی، رسیدن به برداشت یکسان و یا تقریباً یکسان مربوط به کدام یک از مفاهیم زیر میباشد؟

۱) تکرارپذیری ۲) تعریف مفهومی ۳) تعریف عملیاتی ۴) روش شهودی

#### ۱۳۳- بهترتیب، هر یک از عبارتهای زیر، مربوط به کدام یک از اهداف علم روانشناسی است؟

الف) بیان چرایی یک پدیده ب) بیان روشن و دقیق موضوع ج) چیستی مفهوم

۱) توصیف ـ تبیین ـ توصیف ـ ۲) تبیین ـ توصیف ـ توصیف ـ توصیف ـ کنترل (۴) توصیف ـ پیشبینی ـ کنترل

#### ۱۳۴- کدام عبارت نادرست است؟

۱) وقتی به علل گرایش بیشتر دانشآموزان به رشتهٔ تجربی میپردازیم، یک مسئله را توصیف کردهایم.

۲) روان شناسان غالباً تحت تأثير پيش فرضها و جهت گيريهاي ذهني خود قرار مي گيرند.

۳) این امکان وجود دارد که برای یک موضوع، تبیینهای متفاوت و در عین حال صحیح وجود داشته باشد.

۴) نباید با دست یافتن به یک تبیین خاص، تبیینهای محتمل دیگر را رد کنیم.

#### ۱۳۵- چه تعداد از عبارتهای زیر درست نیست؟

الف) همیشه می توان با استناد به منابع روشهای مختلف کسب معرفت و آگاهی، گزارههای صحیح و معتبری را دربارهٔ موضوعی که قابل مشاهده نیست، بیان نمود.

ب) هر نظریهٔ علمی که براساس مشاهده و تجربه شکل گرفته است، خود بر نظریات و مبانی غیرتجربی تکیه دارد.

پ) از روشهای ارائه شده در علم تجربی میتوان در حیطهٔ امور غیرقابل مشاهده با حواس پنجگانه، استفاده کرد.

ت) تنها چیزی که علم تجربی در مواجههٔ با مسائل غیرقابل مشاهده می تواند ادعا کند، نمی دانم است.

۱) سه ۲) یک ۳) دو ۴) صفر

#### ۱۳۶- بهترتیب، در ارتباط با موارد زیر کدام گزینه صحیح میباشد؟

الف) به جریان یک عمل اشاره دارد.

ب) سبب هدفمند شدن روش علمی میشود.

ج) مهمترین تفاوت دانشمند با فرد عادی است.

۱) فرایند ـ ابهامزدایی از موقعیت ـ چگونگی پاسخدهی به مسئله ۲) فرایند ـ جستوجو ـ نوع مواجهه با مسئله

۳) نظام دار بودن \_ جستوجو \_ چگونگی پاسخدهی به مسئله ۴) نظام دار بودن \_ ابهام زدایی از موقعیت \_ چگونگی پاسخدهی به مسئله

# ۱۳۷– در کدام گزینه گزارهٔ صحیحی پیرامون ویژگیهای روش علمی بیان شده است؟

۱) در پژوهش نظری به هر چیزی که قابلیت تغییر داشته باشد، متغیر گفته میشود.

۲) بسیاری از روشهای منحصر به فرد پژوهشگران به علت موفقیت در حل مسائل، به مجموعهٔ روشهای علمی ورود پیدا کردهاند.

۳) یافتههای بهدست آمده از روش علمی، شخصی نیست و این امر به خاصیت تکرارپذیری مسائل علمی اشاره دارد که در همهٔ علوم به یک میزان به چشم میخورد.

۴) برای رسیدن به مفهوم مشترک از هوش در آزمایشها، از تعریف عملیاتی استفاده میشود.

#### ۱۳۸- نوع منبع کسب آگاهی در کدام گزینه بهدرستی مشخص <u>نشده</u> است؟

۱) لیلا معتقد است با قلب خود حضور خدا را درک می کند، پس جهان خالقی دارد. → روشهای شهودی

۲) آقای کریمی معتقد است جهان طبیعت دارای نظم است و هر نظمی ناظمی دارد، پس جهان دارای خالقی است که به آن نظم بخشیده است. ← روشهای تجربی

۳) آیه ۳ سورهٔ ملک «الذی خلق سبع سماوات ...» به برهان نظم و لزوم وجود یک خالق برای تدبیر این نظم اشاره دارد ← استناد به وحی

۴) محسن می گوید هیچ چیز در جهان بهصورت اتفاقی پدید نیامده و همه چیز دارای علت است، پس این جهان باید خدایی داشته باشد. → روشهای عقلی

#### ۱۳۹- کدام عبارت، در خصوص قوانین روانشناسی بهعنوان یک علم تجربی درست است؟

۱) اصل روان شناسی از ترکیب نظریههای مختلف بهدست می آید.

۲) در پژوهش روانشناسی پاسخ نخست به مسئلهٔ پژوهشی قانون است.

۳) فرضیهای که در پژوهشهای روانشناسی تأیید شود، به عنوان قانون پذیرفته میشود.

۴) روانشناسان یک اصل را بهطور تجربی آزمون میکنند تا درستی آن را مشخص کنند.

# ۰۱۴۰ در پاسخ به این سؤال که «چرا یک فرد وقتی که در جمع قرار میگیرد، متفاوت از سایر موقعیتها عمل میکند؟» کدام هدف علم روانشناسی دنبال میشود؟

۱) تبیین ۲ توصیف ۳) پیشبینی ۴ کنترل